## **عينة التعليمات البرمجية**

**إنشاء "حلقة" باستخدام قيم محددة** 

لمتغير " مصفوفة الحلقة" داخل التدفق، مثل المدن والبلدان، ع ّدل التعليمات البرمجية التالية الواردة كمثال

```
JavaScript \vee +
     let array = [{"city": "Riyadh", "country": "Saudi Arabia"},{"city": "Dubai", "country": "United Arab Emirates"}
 \overline{1}\overline{2}\overline{3}let arr = array.length;let currentIndex = "#currentIndex11#";
 \overline{4}currentIndex = parseInt(currentIndex) ? currentIndex : 0;
 \sqrt{6}\overline{7}8 let loop_end = "false";
9 let city = "";
10 let country = "";
11<sup>v</sup> if (currentIndex < array.length){
12city = array[currentIndex] city;
    country = array[currentIndex].country;
13
      currentIndex = currentIndex + 1;14
15^* } else {
       loop end = "true";
16<sup>1</sup>17\,18
     setConversationVariables("city", city, "text");
     setConversationVariables("country", country, "text");
19
    setConversationVariables("currentIndex", currentIndex, "text");
20<sup>°</sup>21setConversationVariables("loop_end", loop_end, "text");
     setConversationVariables("arrloop", arr, "text");
22<sup>°</sup>
```
**تحقق من اللغة**

إلجراء تحقق "تلقائي" لمعرفة ما إذا كان العميل يكتب باللغة اإلنجليزية أو العربية، استخدم عينة التعليمات البرمجية التالية.

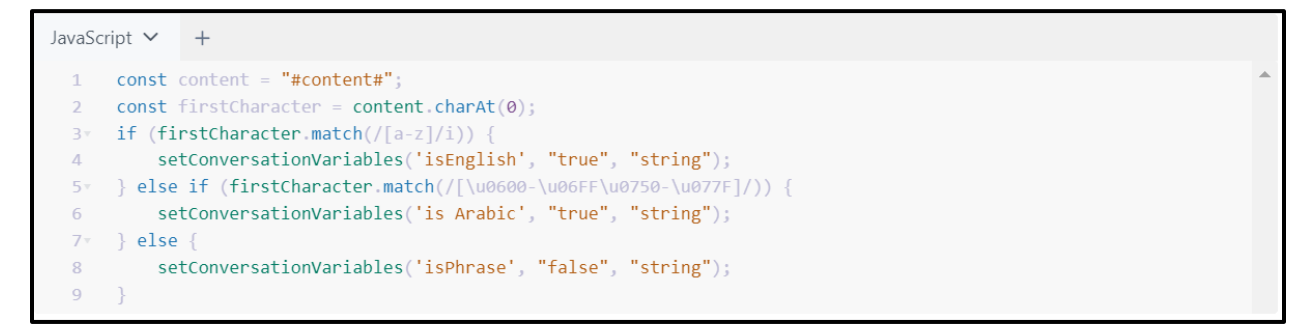